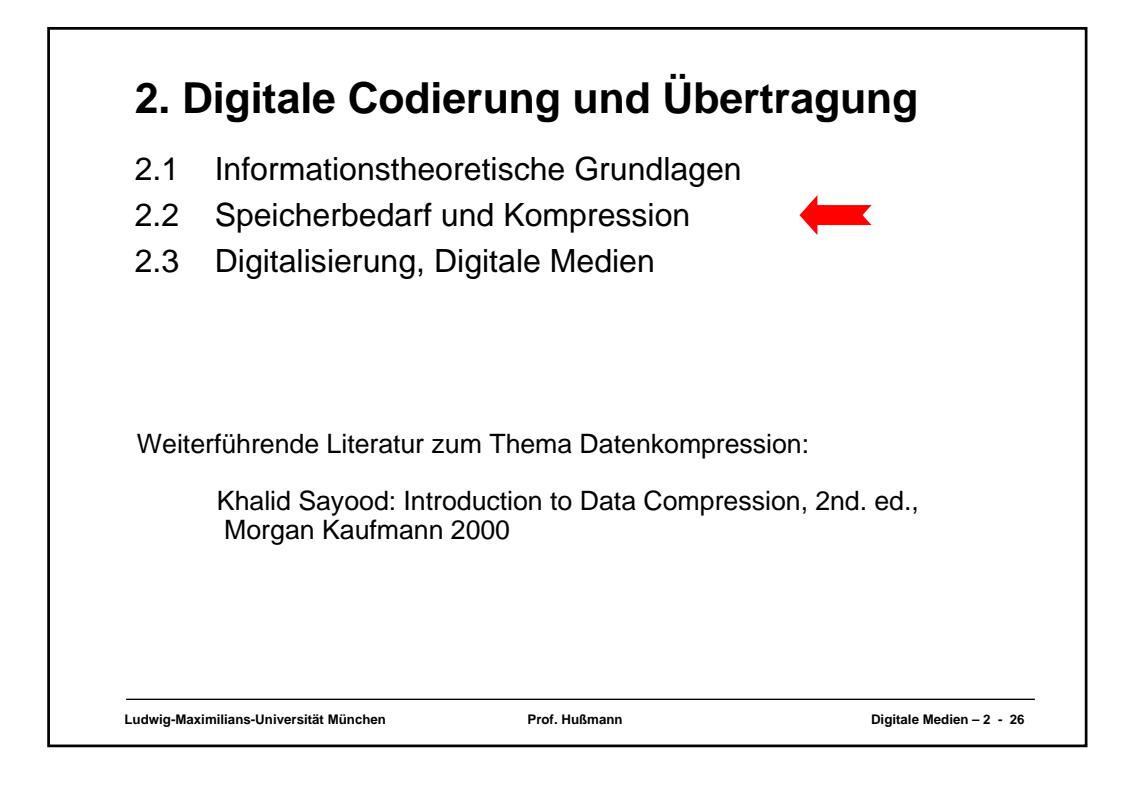

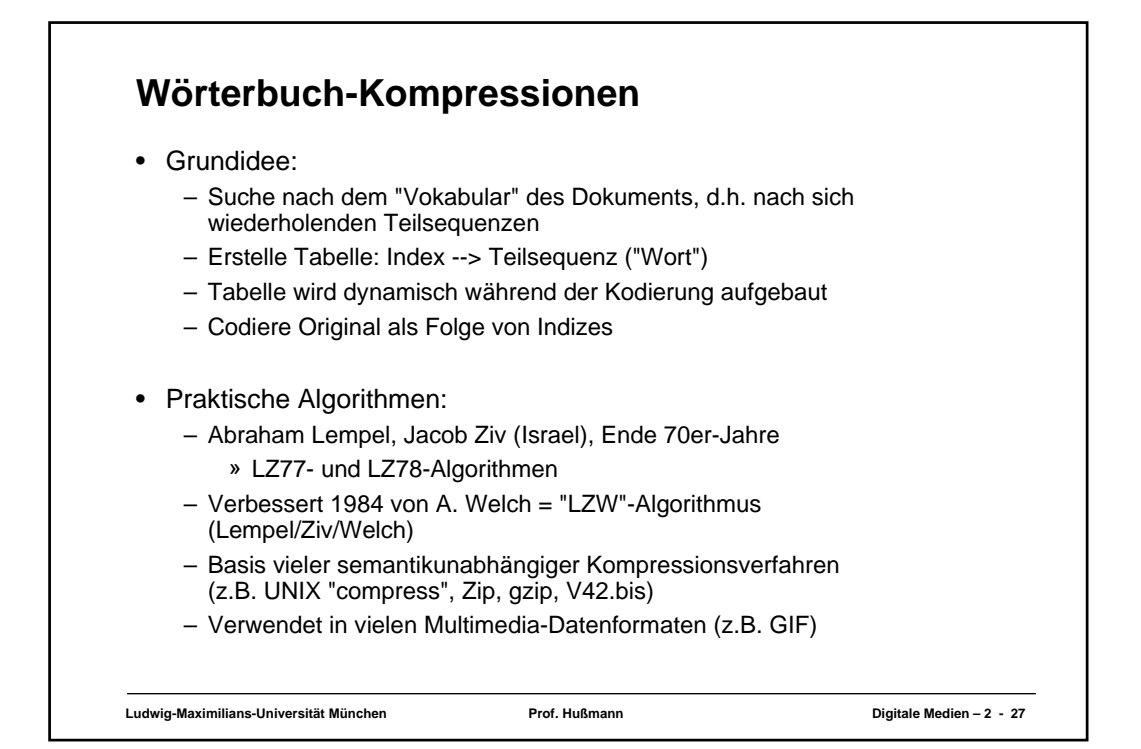

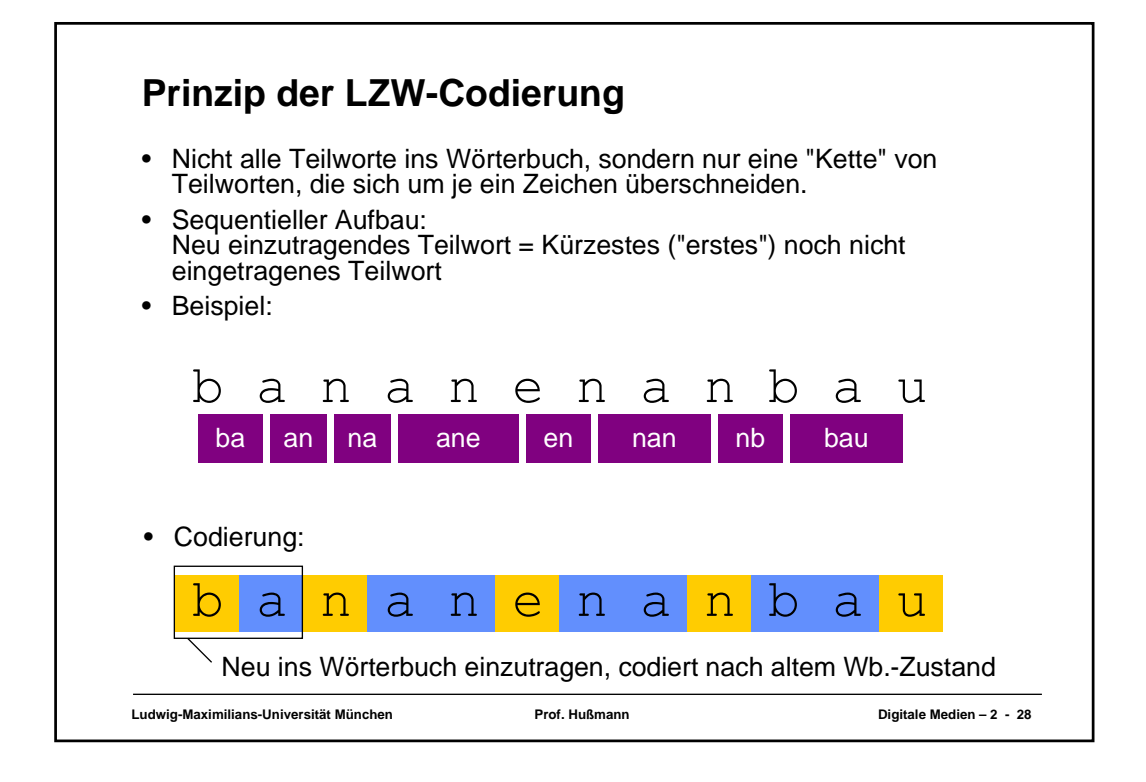

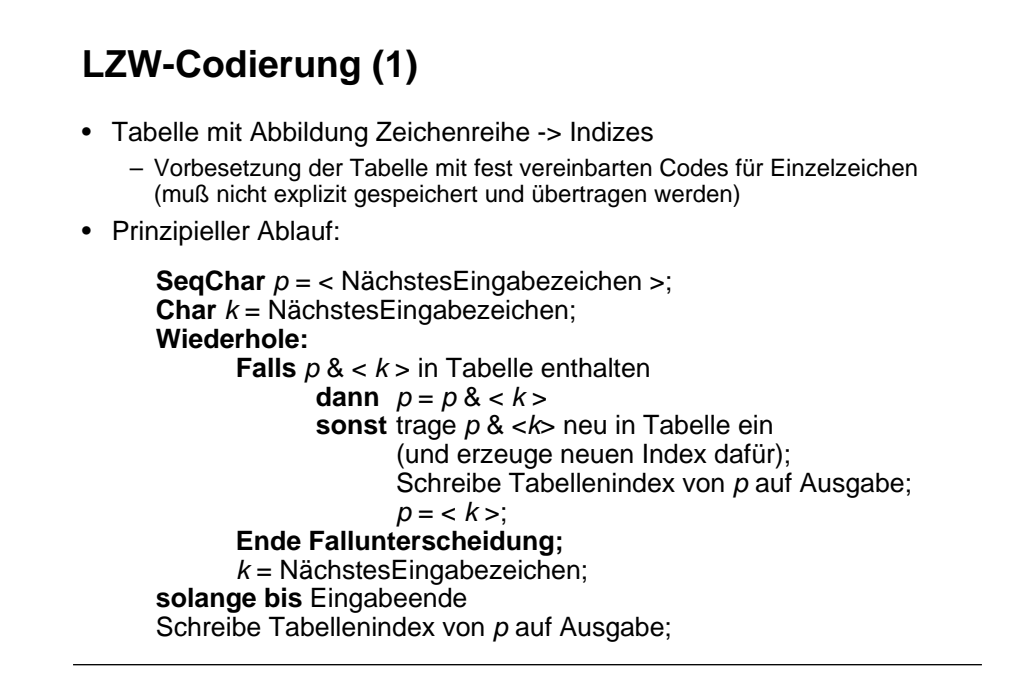

**Ludwig-Maximilians-Universität München Prof. Hußmann Digitale Medien – 2 - 29**

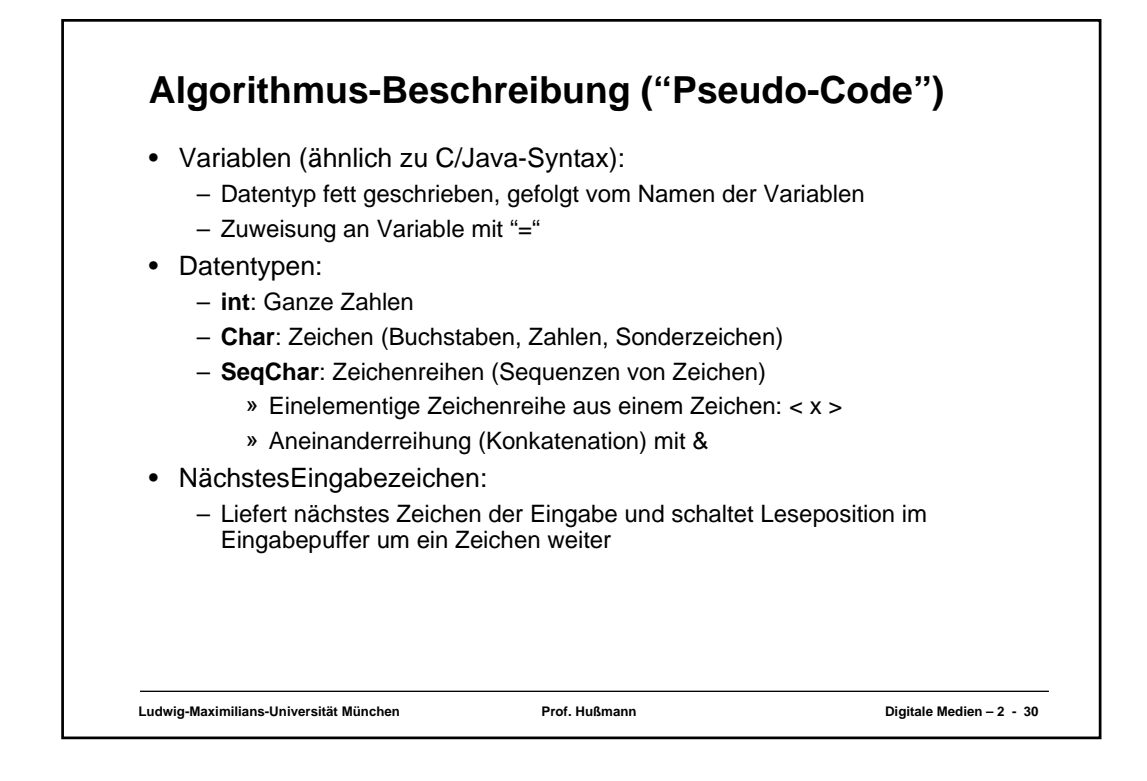

## **LZW-Codierung (2)**

- Vorbesetzte Tabelle (z.B. mit ASCII-Codes):  $[(**a**>, 97), (**b**), 98), (**c**>, 99), (**d**), 100), (**e**), 101), (**f**), 102), (**g**), 103),$ (<h>, 104), (<i>, 105), (<j>, 106), (<k>, 107), (<l>>, 108), (<m>>, 109),
	- (<n>, 110), (<o>, 111), (<p>, 112), (<q>, 113), (<r>, 114), (<s>, 115), (<t>, 116), (<u>, 117), (<v>, 118), (<w>, 119), (<x>, 120), (<y>, 121), (<z>, 122)]
- Für neue Einträge z.B. Nummern von 256 aufwärts verwendet.

#### **LZW-Codierung (3)**

- Beispieltext: "bananenanbau"
- Ablauf:

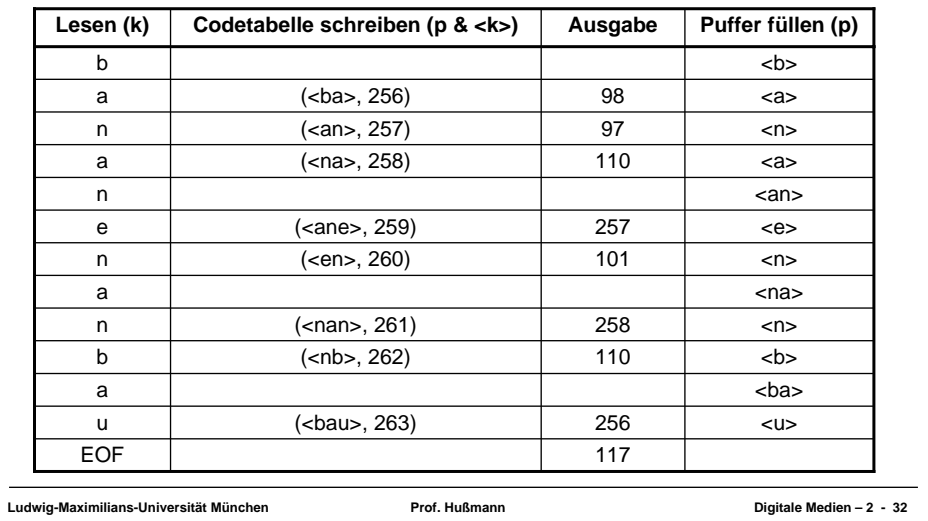

#### **Kompression durch LZW**

- Am Beispiel:
	- 9 (16-Bit-)Worte statt 12 (16-Bit-)Worte, d.h. 25%
- In realen Situationen werden oft ca. 50% erreicht.
- Verfeinerungen des Algorithmus (z.B. Unix "compress"):
	- Obergrenze für Tabellengröße, dann statisch
	- Laufendes Beobachten der Kompressionsrate und ggf. Neustart

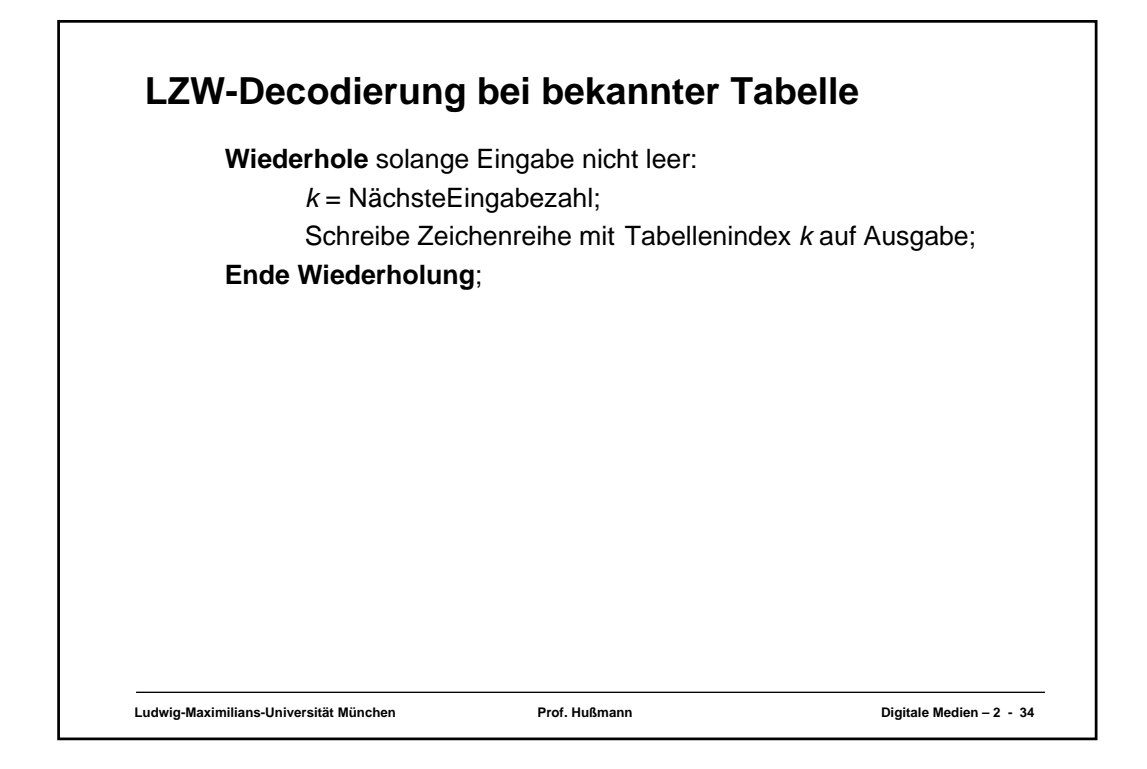

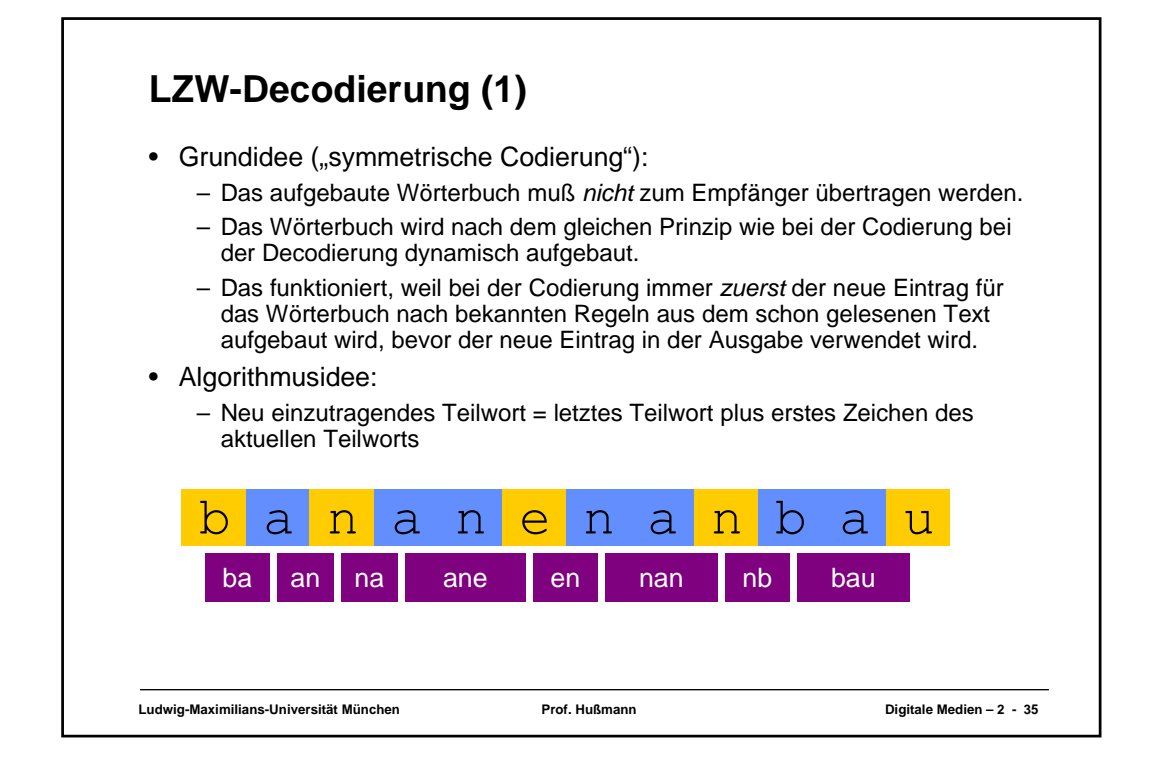

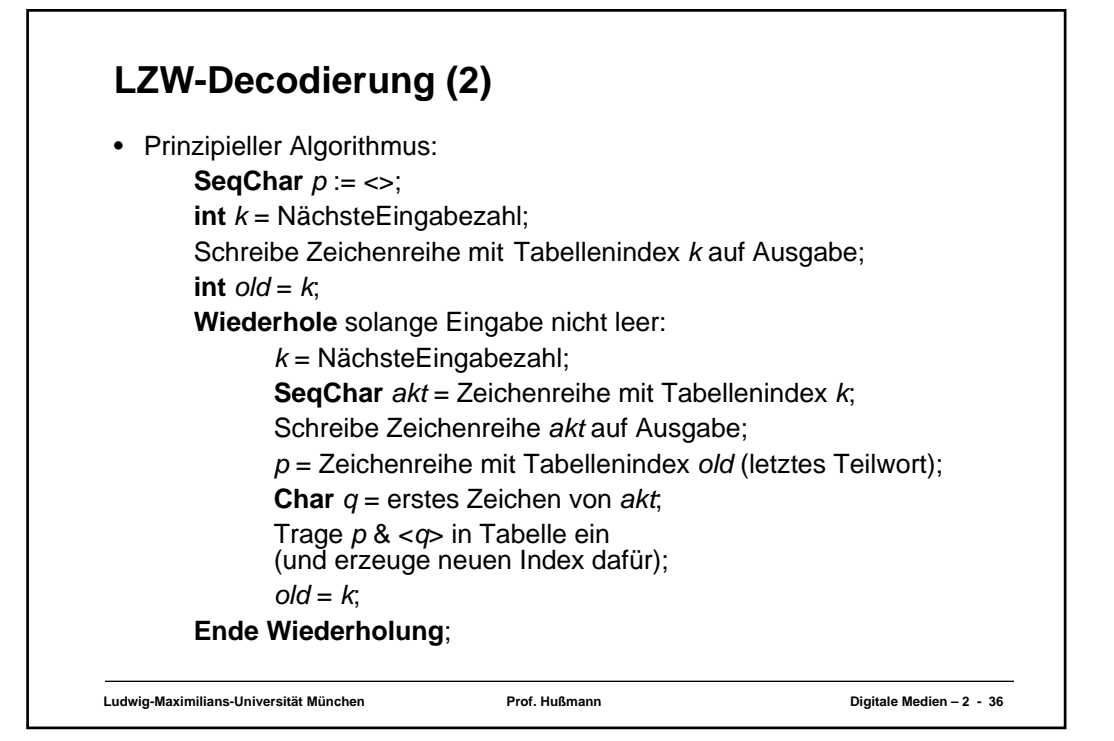

### **LZW-Decodierung (3)**

- Beispielzeichenreihe: "98-97-110-257-101-258-110-256-117"
- Ablauf:

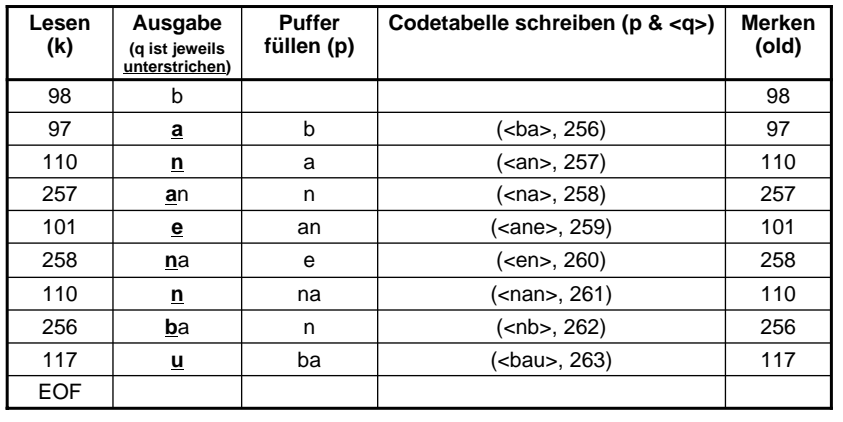

**Ludwig-Maximilians-Universität München Prof. Hußmann Digitale Medien – 2 - 37**

# **LZW-Decodierung (4)**

- Beispielzeichenreihe: "abababa...", Beispielcode: "97-98-256-258"
- Ablauf:

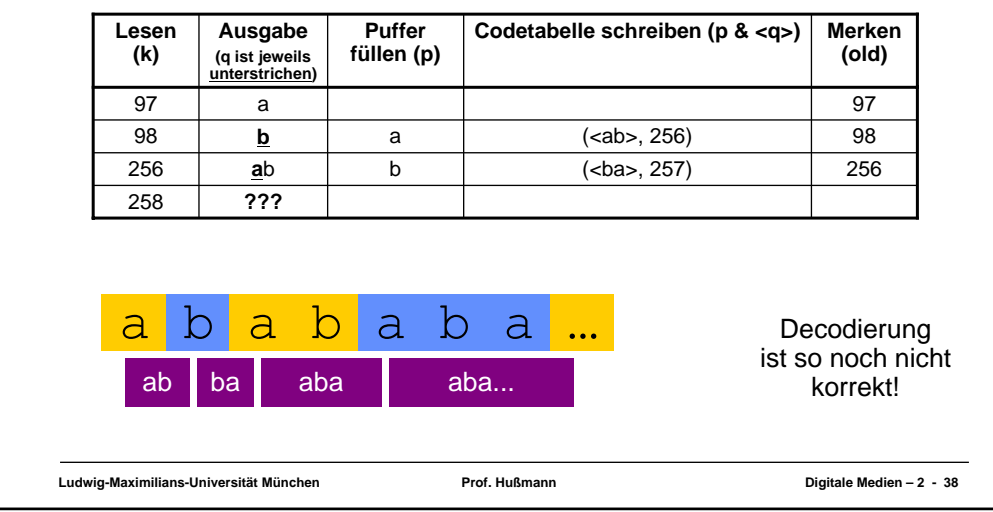

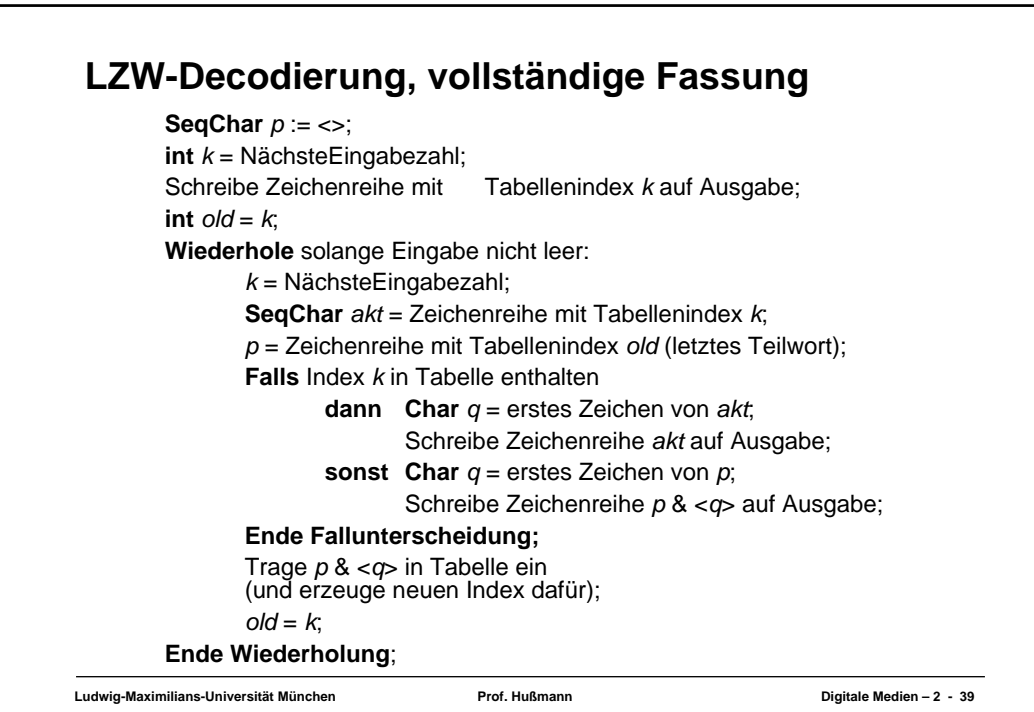